Example for solving and graphing with step function:

> 
$$F := t \rightarrow t - t$$
·Heaviside $(t - 4)$ ;

F := 
$$t \rightarrow t - t$$
·Heaviside $(t - 4)$ ;
$$F := t \mapsto t - t \text{ Heaviside}(t - 4)$$
(1)

> plot(F(t), t=0..8);

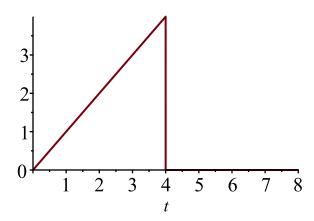

> 
$$de := diff(y(t), t$2) - 2 \cdot diff(y(t), t) + 2 \cdot y(t) = F(t)$$

$$de := diff(y(t), t\$2) - 2 \cdot diff(y(t), t) + 2 \cdot y(t) = F(t);$$

$$de := \frac{d^2}{dt^2} y(t) - 2 \frac{d}{dt} y(t) + 2 y(t) = t - t \text{ Heaviside}(t - 4)$$
(2)

>  $dsolve(\{de, y(0) = 2, D(y)(0) = 4\}, y(t));$ 

$$y(t) = 2 e^{t} \sin(t) + \frac{3 e^{t} \cos(t)}{2}$$
(3)

$$+\frac{((5\cos(t-4)-4\sin(t-4))e^{t-4}-t-1)\operatorname{Heaviside}(t-4)}{2}+\frac{t}{2}+\frac{1}{2}$$

$$z := unapply(rhs(\%), t);$$

$$z := t \mapsto 2 e^t \sin(t) + \frac{3 e^t \cos(t)}{2}$$

$$+\frac{((5\cos(t-4)-4\sin(t-4)))e^{t-4}-t-1) \text{ Heaviside}(t-4)}{2}+\frac{t}{2}+\frac{1}{2}$$

$$plot(z(t), t=0..6);$$

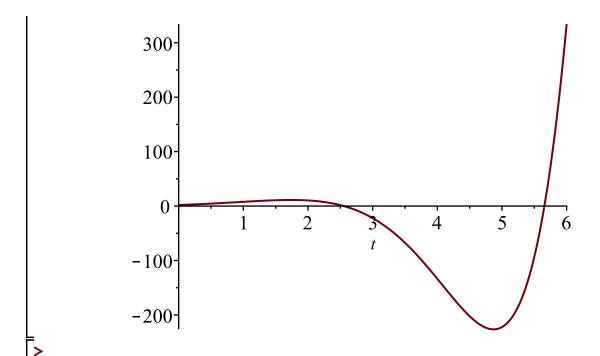